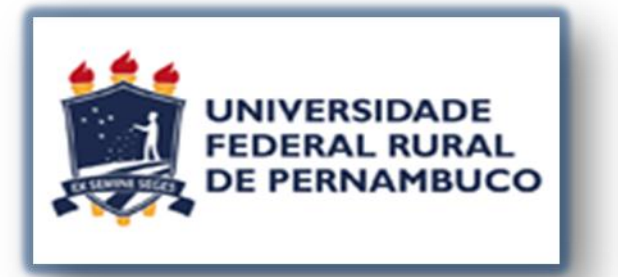

 *SECRETARIA GERAL DOS CONSELHOS DA ADMINISTRAÇÃO SUPERIOR*

## **Passo a passo**

PARA ACESSAR AS SALAS DOS CONSELHOS E CÂMARAS NA PLATAFORMA RNP

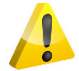

*Prezados Senhores Conselheiros,*

*[Com](https://brasilfilmesblog.blogspot.com/2010/04/atencao_18.html) o objetivo de otimizar os procedimentos pertinentes às reuniões dos Conselhos e [Câma](https://brasilfilmesblog.blogspot.com/2010/04/atencao_18.html)ras, a Secretaria Geral dos Conselhos da Administração Superior apresenta abaixo o [pas](https://brasilfilmesblog.blogspot.com/2010/04/atencao_18.html)so a passo para acessar às salas dos Conselhos e Câmaras na Plataforma RNP. Esta nova dinâmica terá início a partir de março de 2023.*

..........................................................................................................................

## **1ª PARTE**

1 – Os Conselheiros cadastrados na plataforma RNP já receberam um convite pelo e-mail, via Conferência Web, para participarem das respectivas comunidades que os mesmos têm assento. **[OBS.](https://creativecommons.org/licenses/by/3.0/):** Este procedimento só será necessário ao fazer o primeiro acesso.

*(Caso você não tenha recebido um e-mail como este abaixo, aguarde que entraremos em contato)*

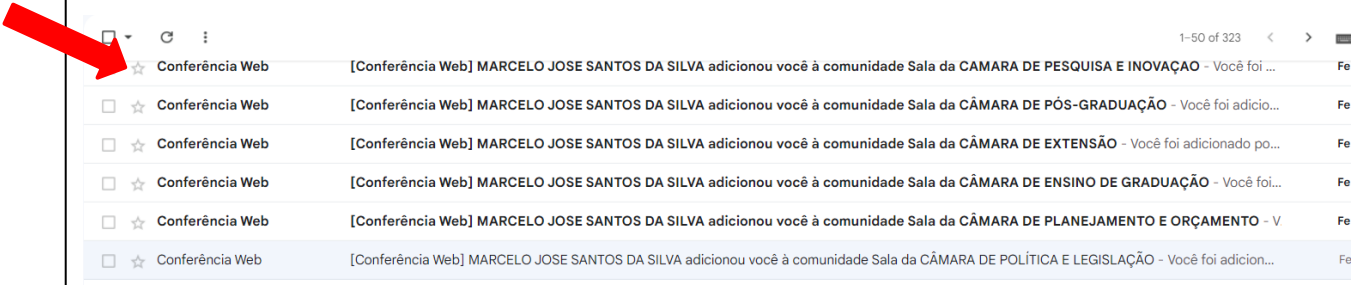

2 – Ao acessar o e-mail, basta clicar no link e aceitar o convite para fazer parte da **comunidade**. (Sala dos Conselhos e Câmaras).

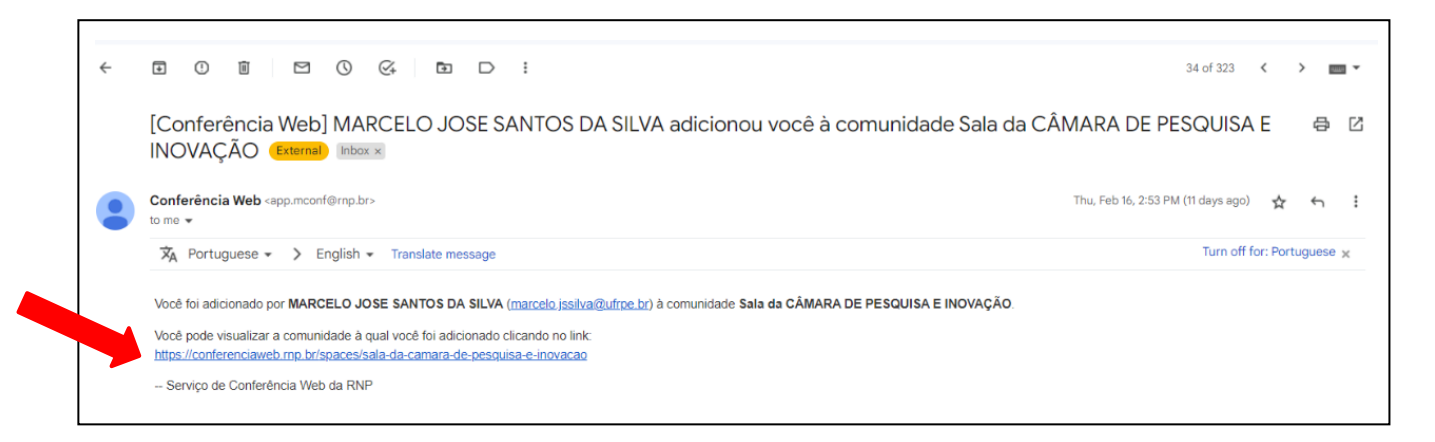

3 – Ao clicar no link, você visualizará a **comunidade** em que você está participando.

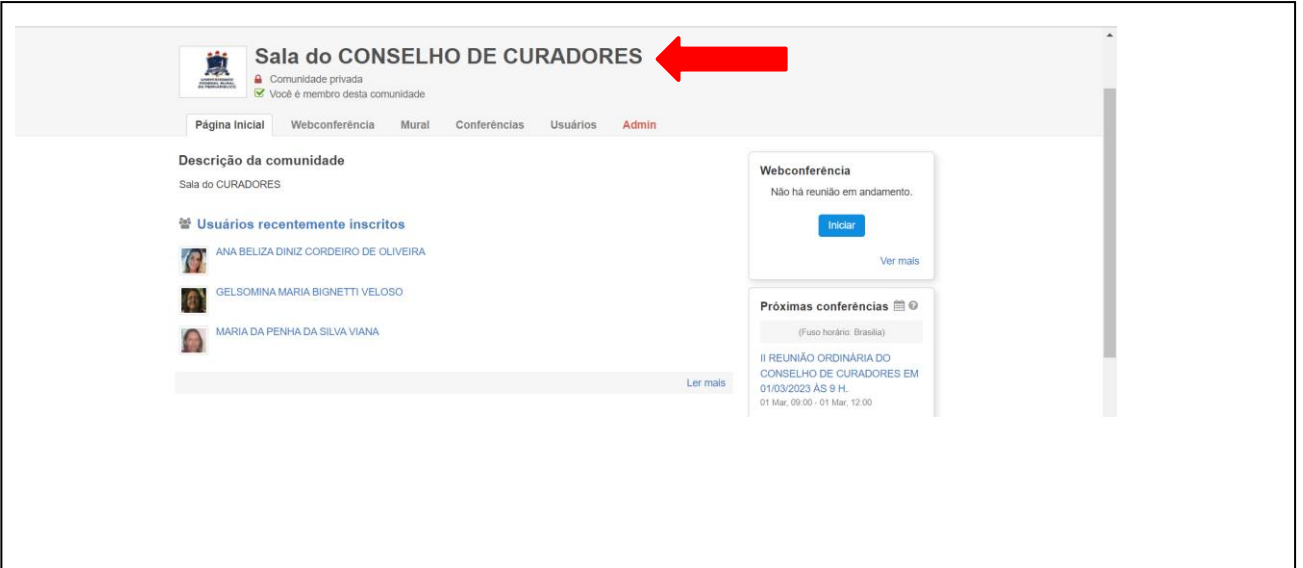

## **2ª PARTE**

**OBS.:** Este procedimento deve ser feito em toda reunião.

## **Como proceder no dia da reunião?**

1 – É obrigatório que você faça o login no endereço<https://conferenciaweb.rnp.br/home> e entre como ente federado na Plataforma RNP.

2– Após, você irá visualizar as comunidades que você participa, conforme imagem abaixo.

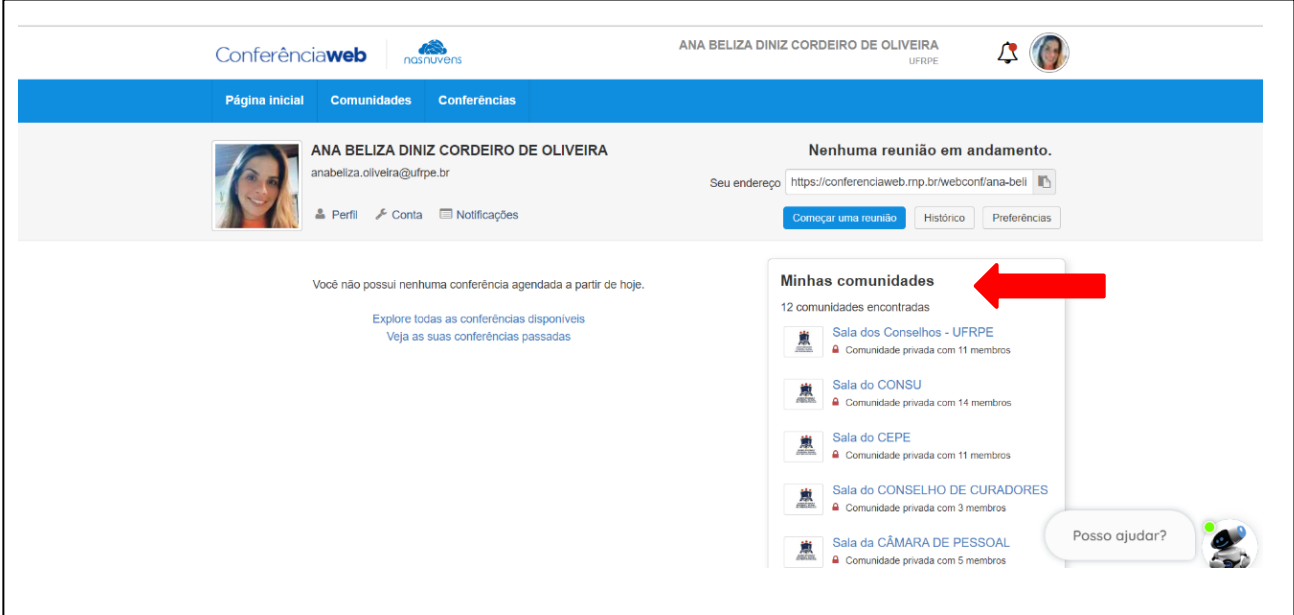

3- Ao entrar na sala correspondente à reunião, você vai clicar na próxima conferência → Sala Virtual, conforme imagens abaixo.

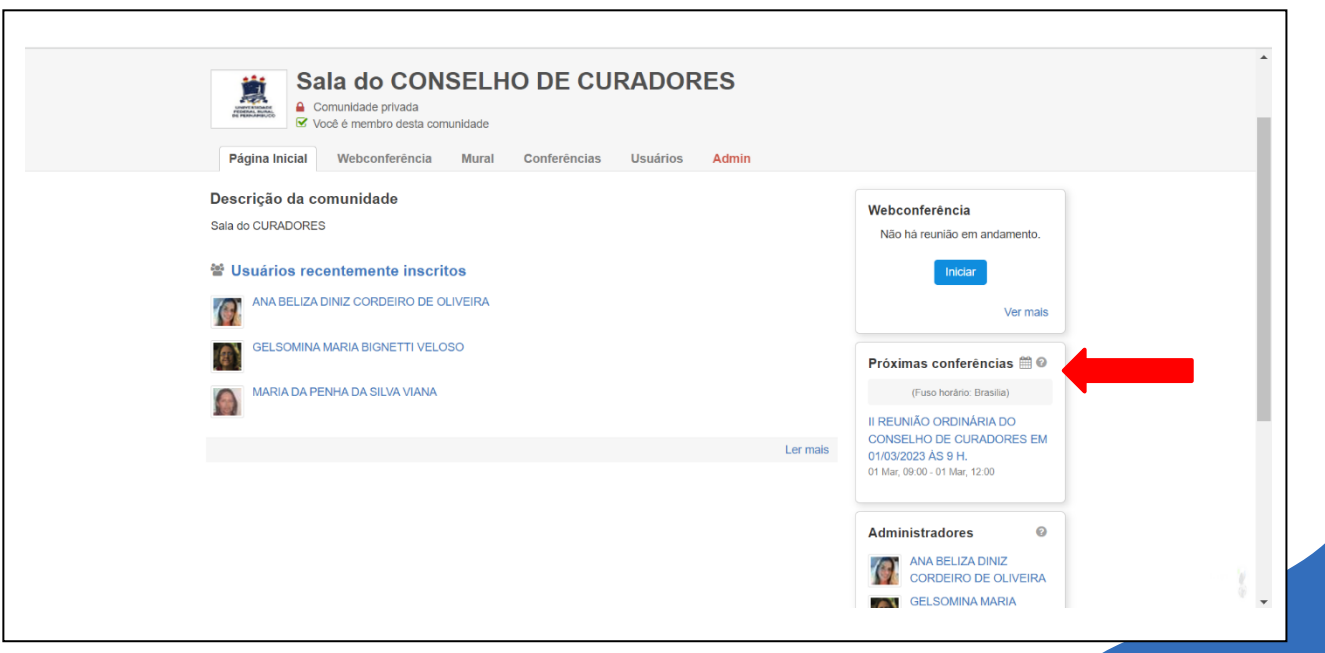

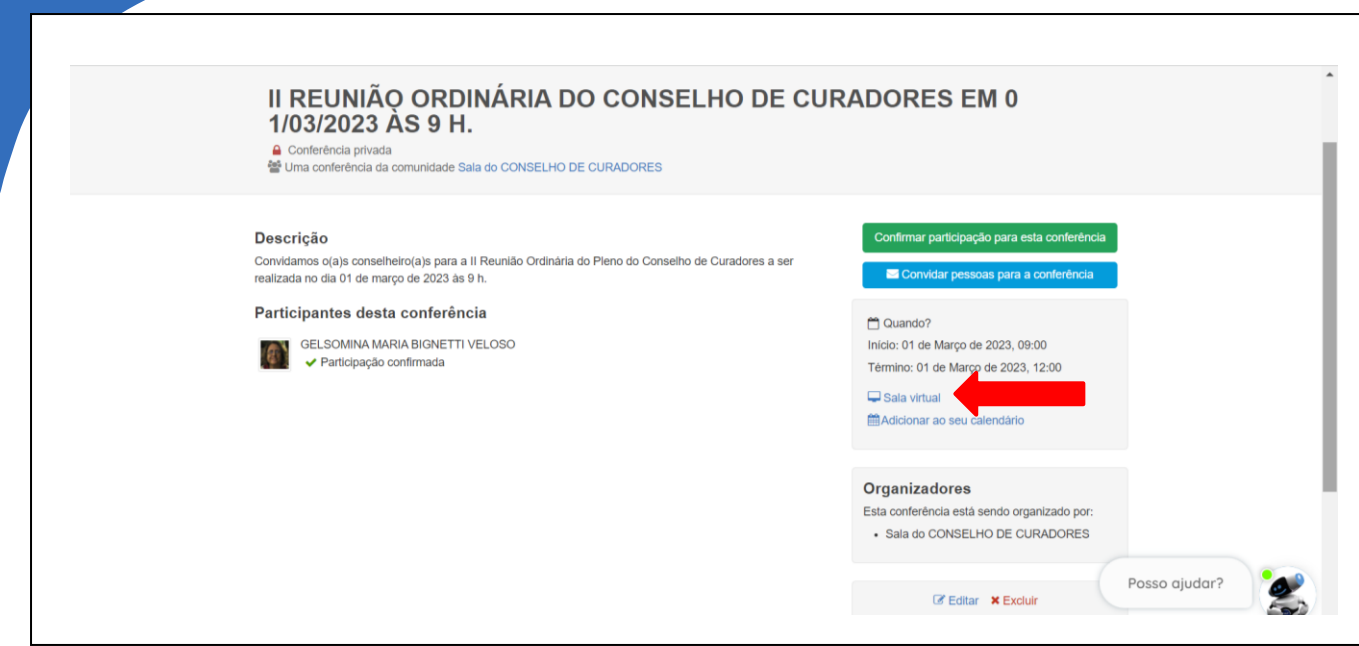

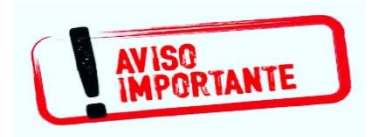

O calendário das reuniões ordinárias dos Conselhos e Câmaras, enviado no fim do ano de [2022, está](https://creativecommons.org/licenses/by-nc-sa/3.0/) disponível na nossa página http://www.seg.ufrpe.br/calendarios.

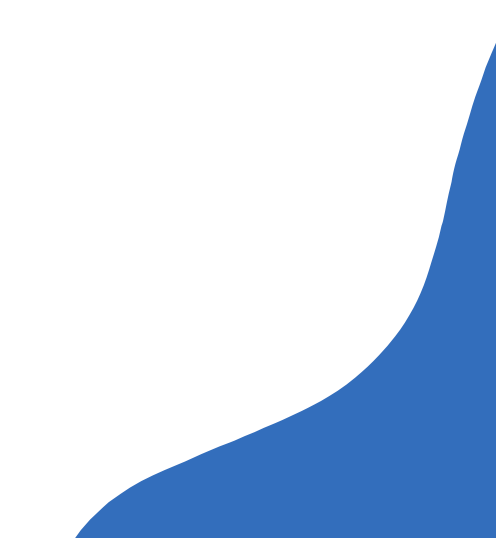